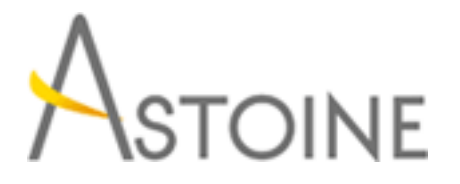

37, Rue de Normandie, Racine, Casablanca - Maroc consulting@astoine.com http://www.astoine.com Tél. : (+212) 522 36 80 40 Fax. : (+212) 522 36 74 63

# Programming in HTML5 with JavaScript and CSS3

## Description :

Cette formationpermet d'acqurir des comptences de programmation de base HTML5/CSS3/JavaScript. Ce cours est un point d'entre dans l'application Web et le Windows Store apps. Le cours porte sur l'utilisation de HTML5/CSS3/JavaScript pour implmenter la logique de programmation, dfinir et utiliser des variables, effectuer une boucle et ramification, dvelopper des interfaces utilisateur, capturer et valider une entre utilisateur, stocker des donnes et crer une application bien structure.

## La durée :

5 jours

# Programme :

## Vue d'ensemble du HTML et CSS :

- Vue d'ensemble du langage HTML
- Vue d'ensemble du langage CSS
- Création d'une Application Web en utilisant Visual Studio 2012

## Créer et mettre en forme les Pages HTML5 :

- Création d'une Page HTML5
- Coiffer une Page HTML5

## Introduction à JavaScript :

- Aperçu de la syntaxe JavaScript
- Programmation du modèle DOM HTML avec JavaScript
- Introduction à jQuery

## Création de formulaires pour collecter des données et valider une entrée utilisateur :

- Vue d'ensemble de formes et de Types d'entrées
- Validation des entrées d'utilisateur à l'aide d'attributs de HTML5
- Validation des entrées d'utilisateur à l'aide de JavaScript

## Communiquer avec une Source de données distante :

- Envoyer et recevoir des données à l'aide de XMLHTTPRequest
- Envoyer et recevoir des données en utilisant jQuery AJAX opérations

## Style HTML5 en utilisant CSS3 :

- Texte de style
- Éléments de bloc de mise en plis
- Sélecteurs CSS3
- Amélioration des effets graphiques en utilisant CSS3

#### Création d'objets et méthodes à l'aide de JavaScript :

- Écrire JavaScript bien structuré
- Création d'objets personnalisés
- Objets qui se prolongent

#### Créer des Pages interactives en utilisant les API HTML5 :

- Interagir avec les fichiers
- Intégration multimédia
- En réaction au contexte et de la localisation du navigateur
- Débogage et profilage d'une Application Web

#### Ajout d'un Support hors-ligne pour Applications Web :

- Lire et écrire des données localement
- Prise en charge hors connexion en utilisant le Cache de l'Application

## Implémentation d'une Interface d'utilisateur Adaptive :

- Soutenir les multiples facteurs de forme
- Création d'une Interface utilisateur Adaptive

## Création de graphiques avancés :

- Créer des graphiques interactifs à l'aide de graphiques vectoriels évolutifs.
- Dessiner des graphiques par programme à l'aide d'une toile

#### Animation de l'Interface utilisateur :

- Appliquer CSS Transitions
- Transformer des éléments
- Appliquer CSS Animations d'image clé

## Mise en œuvre de Communications en temps réel à l'aide des Web Sockets :

- Introduction au Web Sockets
- Envoyer et recevoir des données à l'aide des Web Sockets

## Création d'un processus de travail Web :

- Introduction aux travailleurs de Web
- Effectuer un traitement asynchrone à l'aide d'un travailleur du Web